You can create short video clips with the Video Note tool in D2L. The Video Note limit has been extended to 30 minutes, or a 1GB upload. This increased limit is available until July  $1<sup>st</sup>$ . (D2L will determine closer to that time if they will continue to provide that limit, the *default used to be only 3 minutes or a 5MB upload.)*

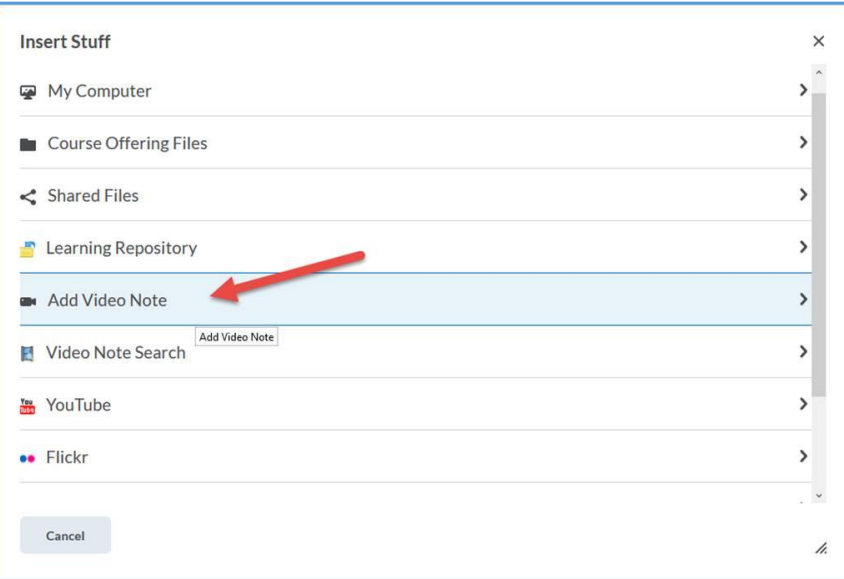

You can access the "Video Note" feature from the "Insert Stuff" option in the HTML editor:

From there you can "Record Webcam Video"

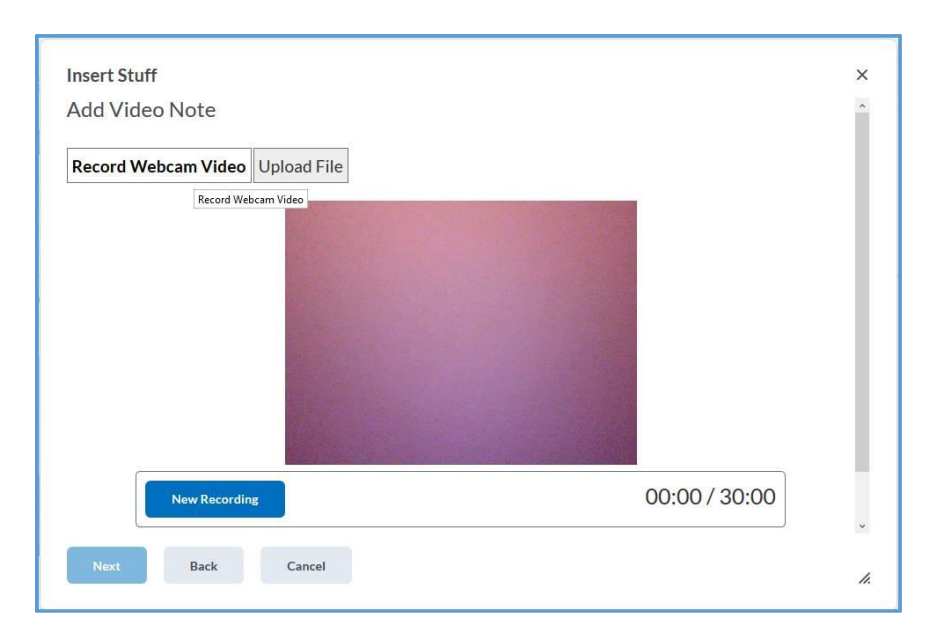

Or you can "Upload File." If you upload a file, you have options: File format must be MP4, FLV, F4V, MOV, or WEBM.